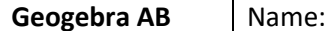

## *Geogebra* - Eine dynamische Geometriesoftware

Mit dem Programm *Geogebra* können unter Anderem alle möglichen geometrischen Figuren gezeichnet werden. Es bietet dabei den großen Vorteil der "*Dynamik*", d.h. die Objekte (*Punkte, Linien etc.*) können laufend verändert werden und die Figur passt sich an!

## Das Wichtigste

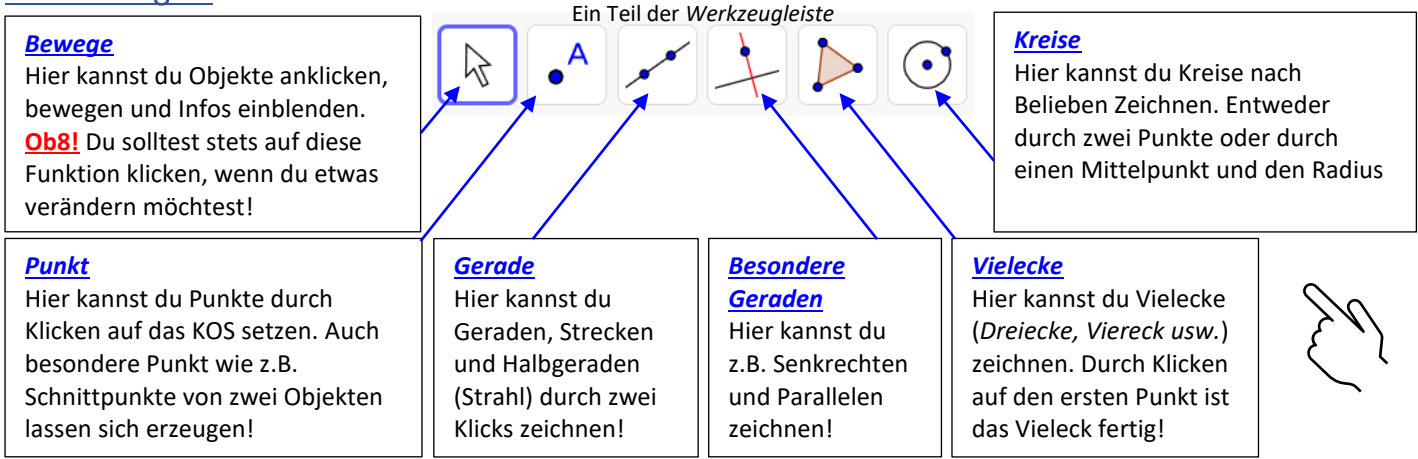

## **Ob8!**

- Du kannst Figuren mit *Rechtsklick* <sup>→</sup> *Löschen* entfernen oder Aktionen mit der Pfeiltaste (*rechts oben*) rückgängig machen!
- Die gesamte Applikation kannst du mit diesem Symbol (*rechts oben)* auf den Ausgangszustand setzen!

## Aufgabe

Du kannst jetzt die Funktionen des Programms kennenlernen. Öffne dazu die Aufgaben über den Link oder den QR-Code!

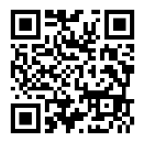

https://www.geogebra.org/m/ghsvann